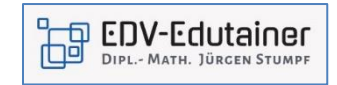

## **Power BI Desktop - Das moderne Business Intelligence-Tool**

Dieses Intensiv-Seminar ermöglicht Ihnen einen schnellen Einstieg in die Power BI - Welt. Power BI ermöglicht die effiziente und schnelle Analyse, Auswertung und Visualisierung von Daten. So können Sie z. B. Daten aus Excel-, CSV-Dateien, und SQL-Datenbanken automatisiert importieren und bereinigen, um diese in gewünschter Form auswerten zu können. Die sogenannten Visuals von Power BI ermöglichen es, Daten in aussagekräftigen Berichten darzustellen und diese in Dashboards zu veröffentlichen. Die Berichte können im Power BI Web-Service für die Mitarbeiter im Unternehmen und anderen Organisationen einfach zur Verfügung gestellt werden.

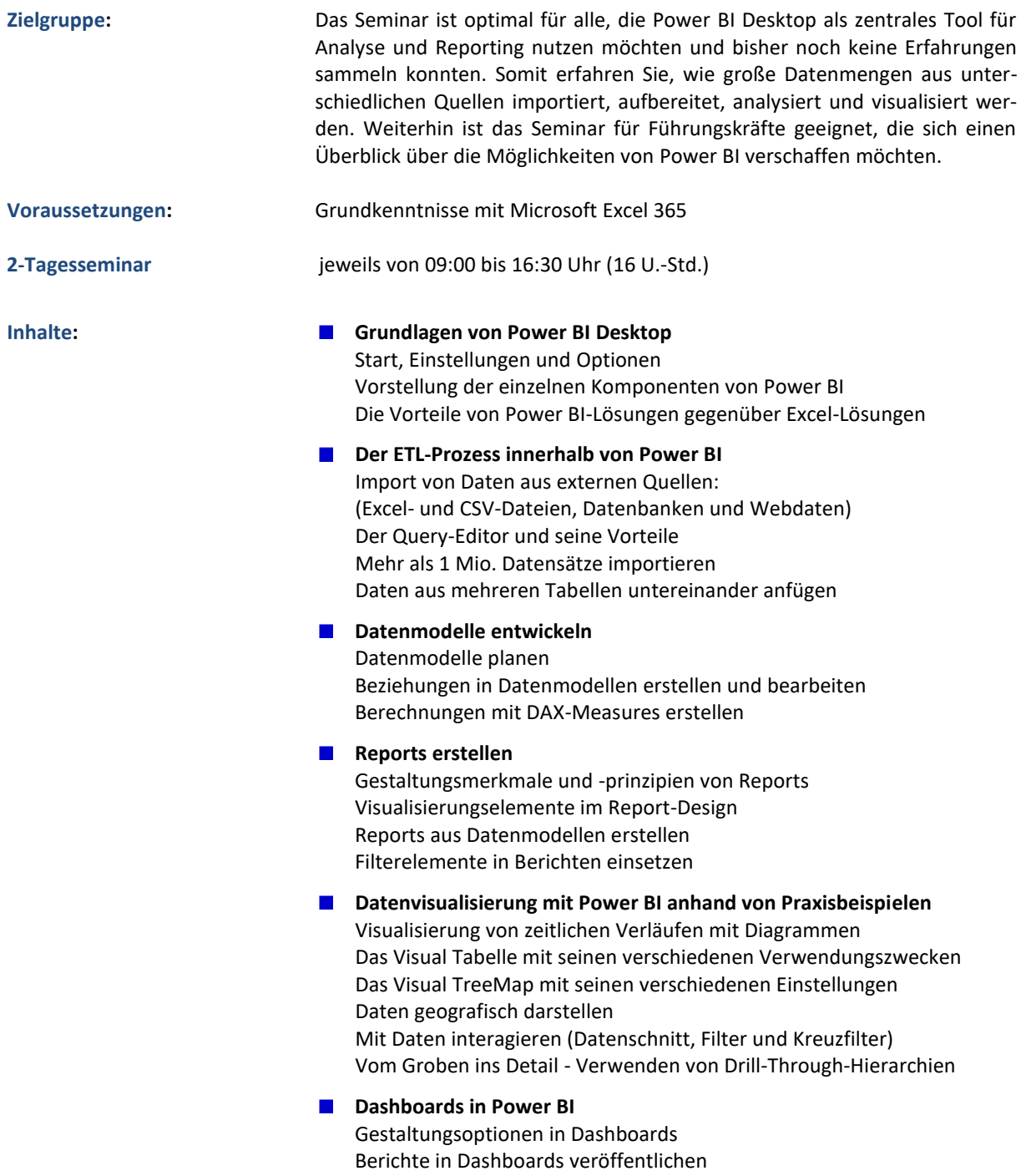